#### **Vector-like Leptons**

**Brynn Keller, OU REU Summer 2019, Advisor: Dr. Brad Abbott**

#### In this talk:

- What are Vector-like Leptons?
- How do we find them?
- What has Brynn been doing all summer?
	- Making Cuts
	- Choosing Signal & Control Regions
	- Checking Confidence Limits

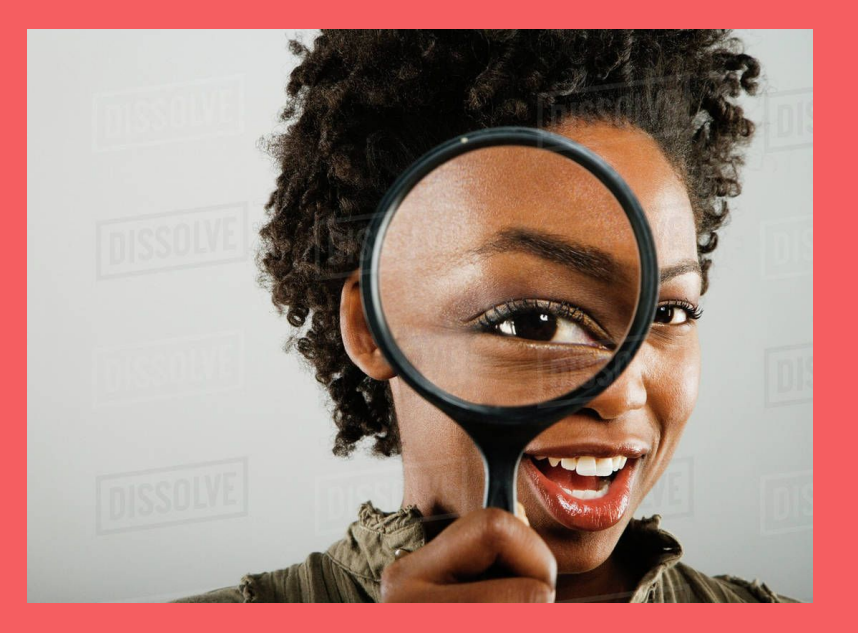

#### **A Quick Reminder:**

- Vector-like Leptons (VLLs) are a simple extension to the Standard Model (SM)
- New 4th family of leptons
- Small mixing with SM leptons, mainly taus
- These are the symbols we use to describe them:

$$
\begin{pmatrix} \nu' \\ \tau' \end{pmatrix} + \begin{pmatrix} \bar{\nu}' \\ \bar{\tau}' \end{pmatrix}
$$

#### **The Detector at CERN:**

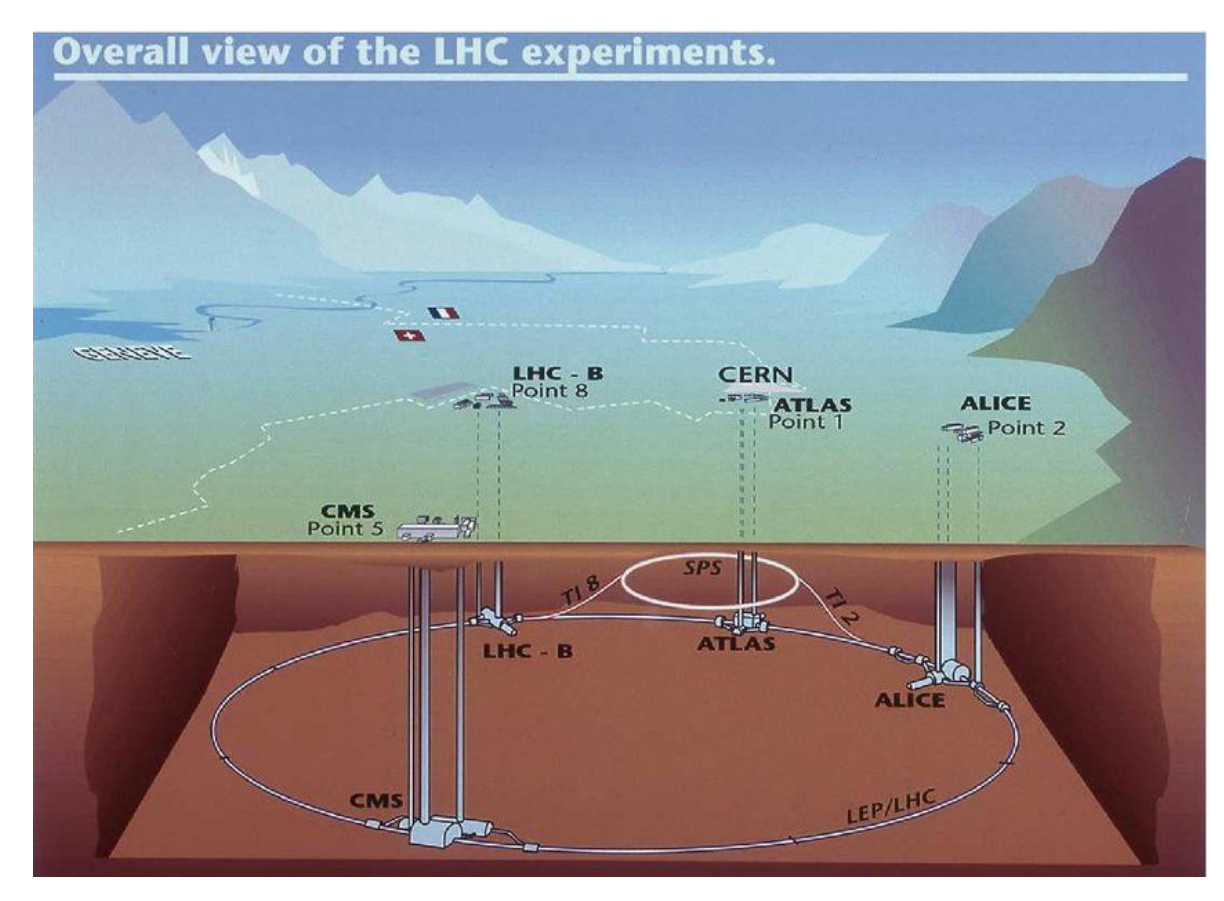

### **Hardware of the Search:**

- LHC is the highest energy collider with collisions at a very high rate
- Use proton-proton collisions (pp) in the ATLAS particle accelerator
- Different kinds of detectors designed to look for various particles
- Search for specific decay patterns that would indicate presence of VLL

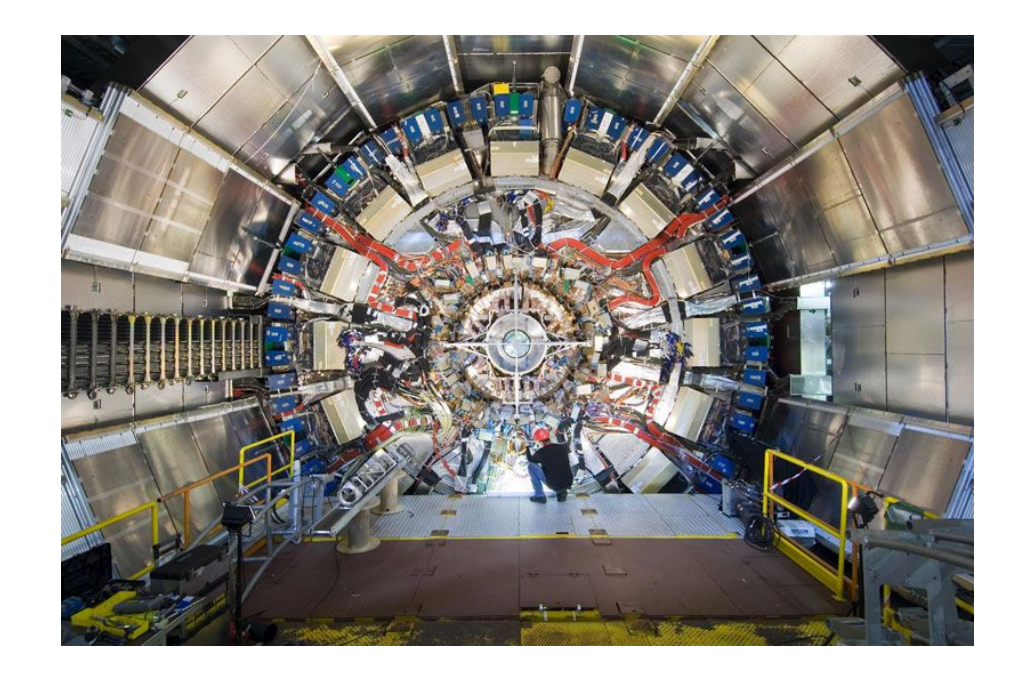

#### ATLAS detector, atlas.ch

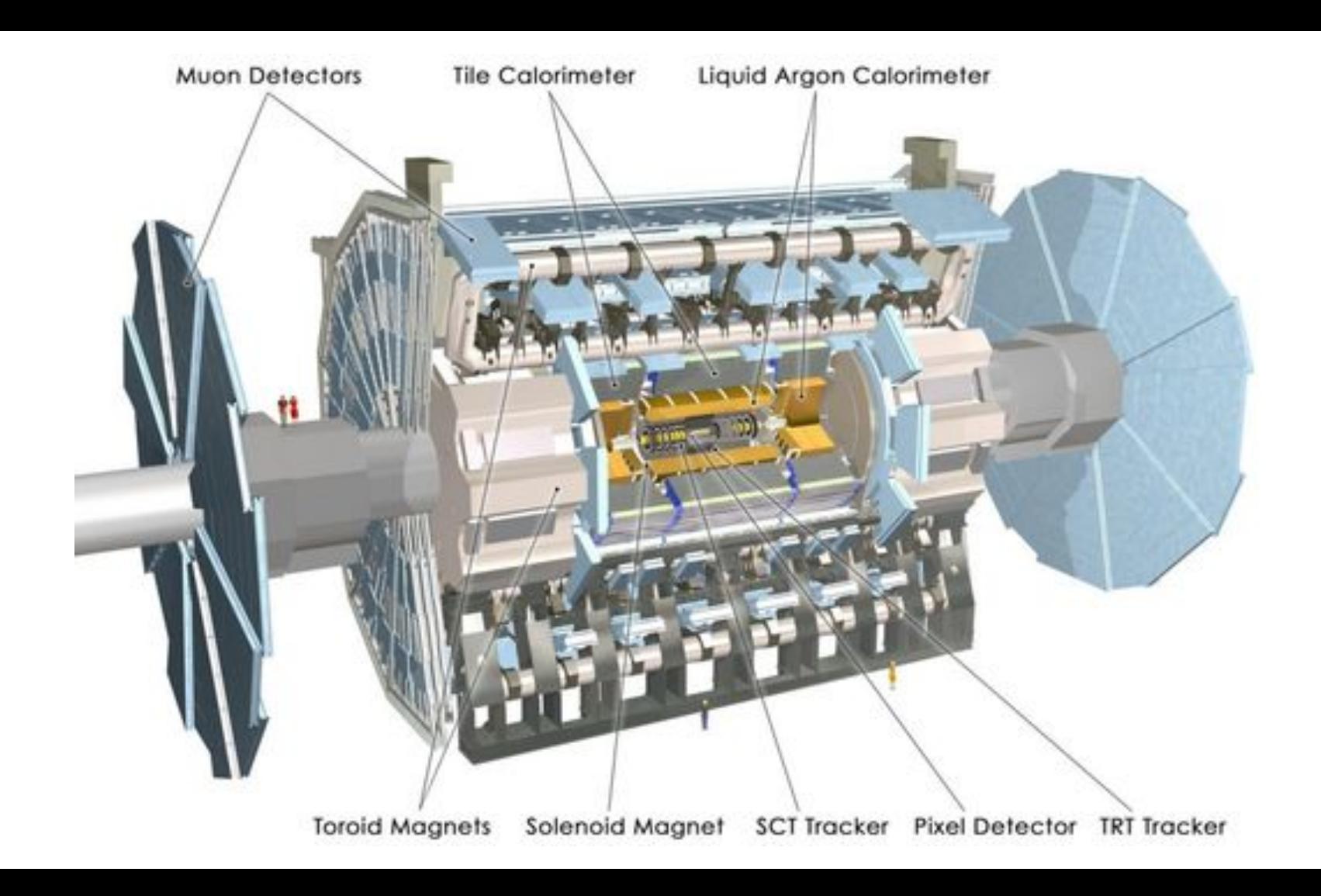

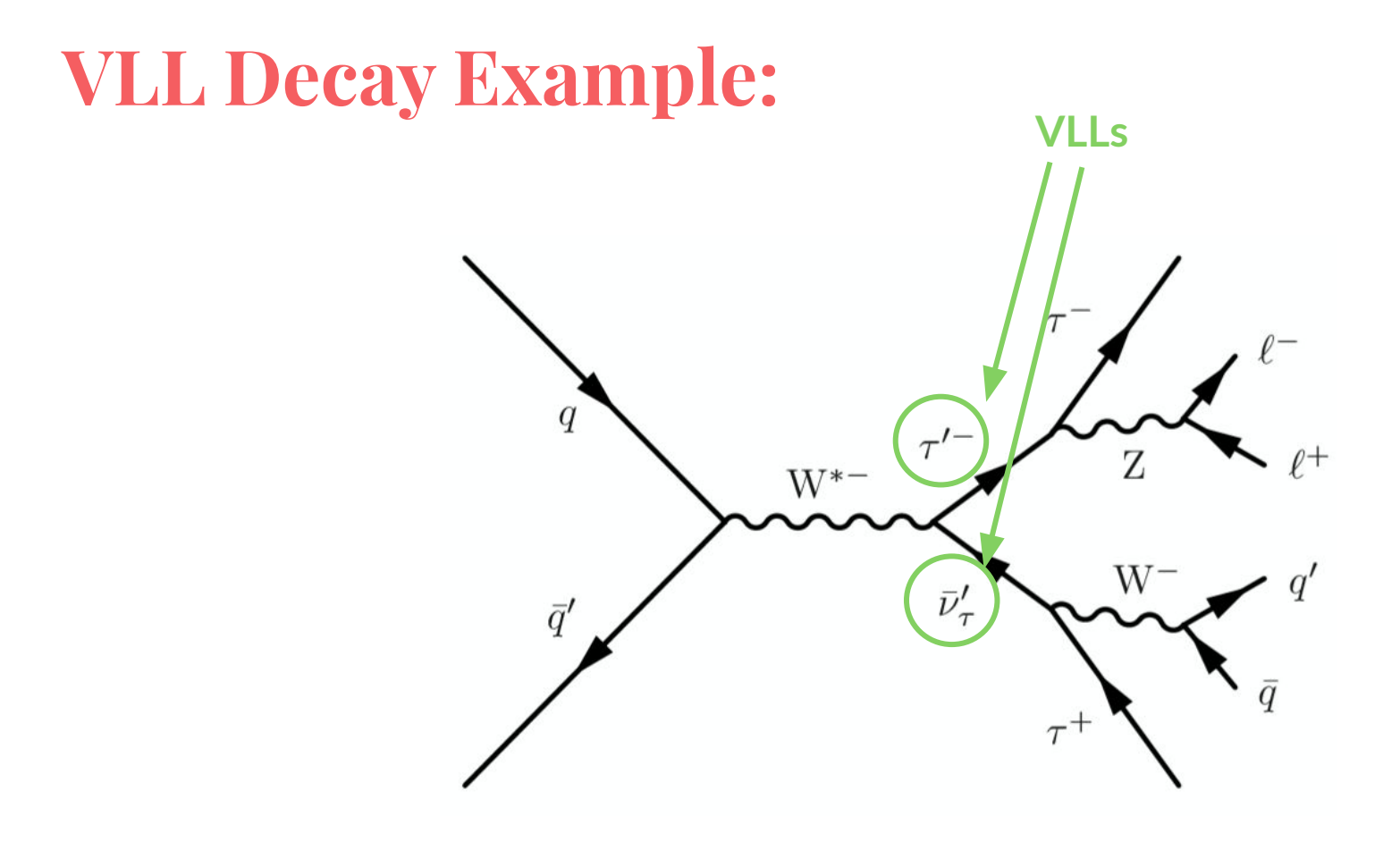

# **Making Cuts:**

- Thousands of events, and only a couple will have what we want. How to sort through the background?
- Make cuts! Cuts on missing ET and LT
- Want to be able to distinguish the signal from the background ...

 **p p** 

#### **MET Signal v. Background:**

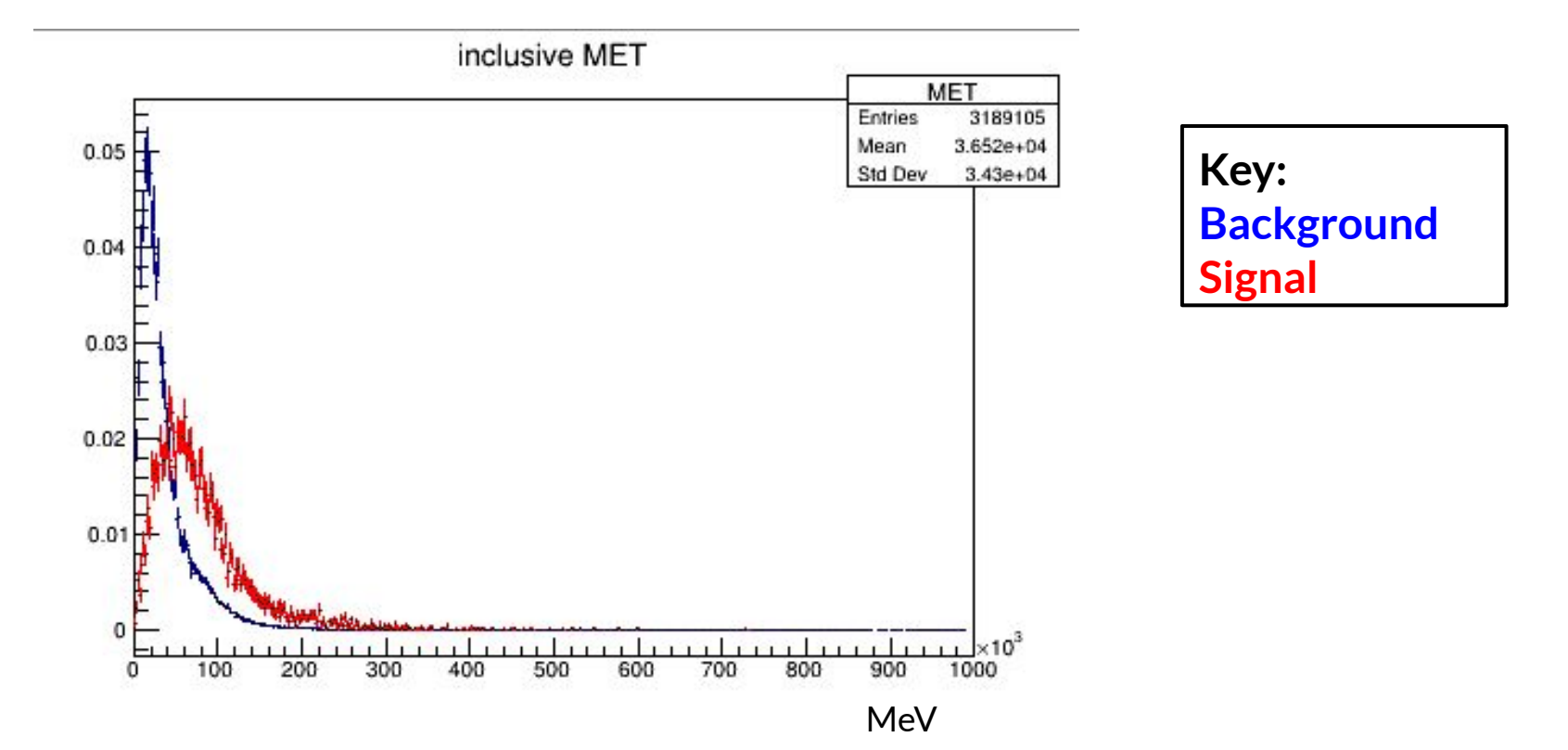

#### **LT Signal v. Background:**

inclusive LT

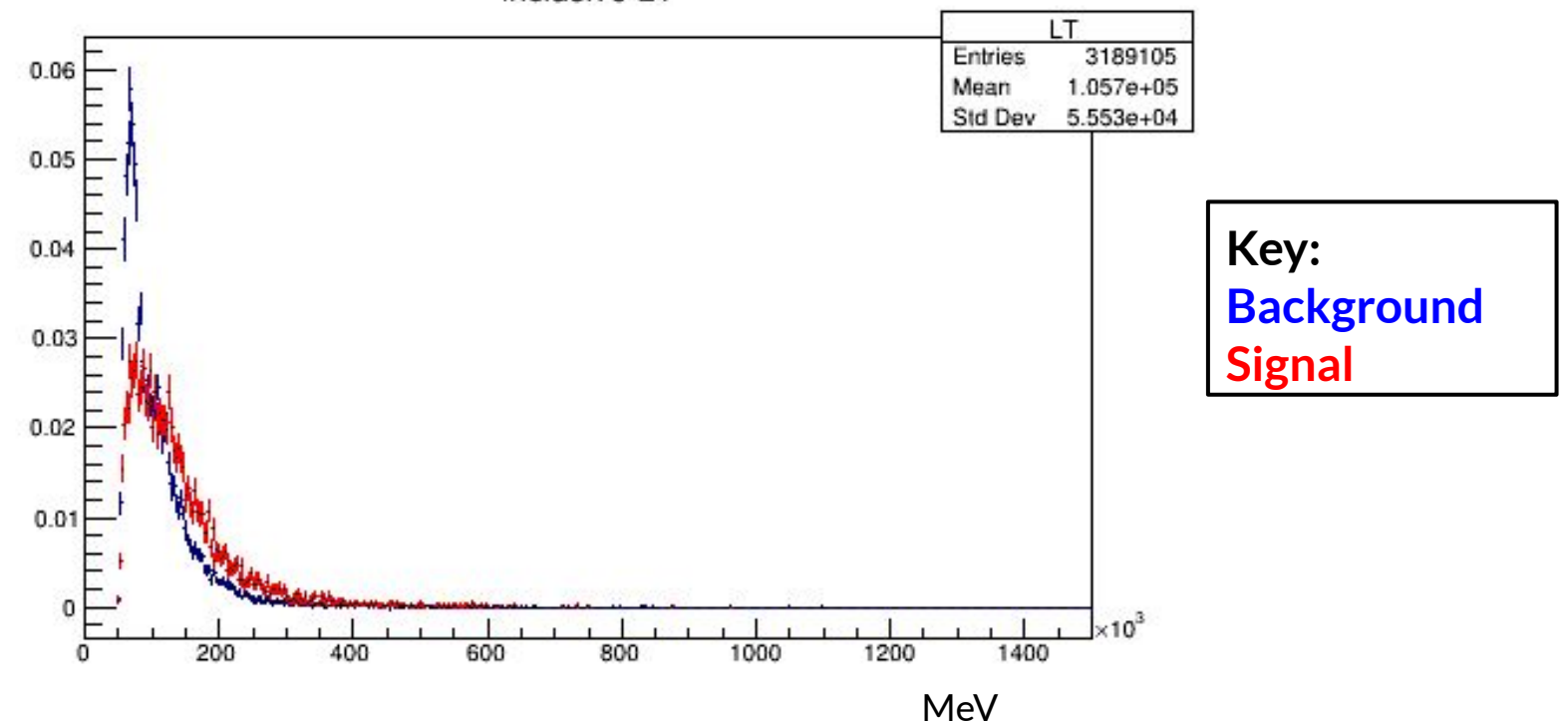

## **Signal Regions & Control Regions**

- Signal Regions are certain combinations of cuts and leptons that are well-suited to showing the signal (the data where hopefully VLLs are)
- Control Regions are certain combinations of cuts and leptons that give us confidence in our predictions about background
- 5 backgrounds: top, diboson, multiboson, w-jets, and z-jets

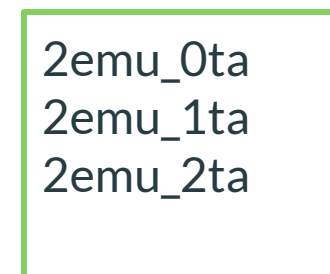

3emu\_0ta 3emu\_1ta 4emu

# **Choosing Control Regions:**

- What backgrounds need a control region?
- "Yield" of a background tells us how many events occurred for that background within a region

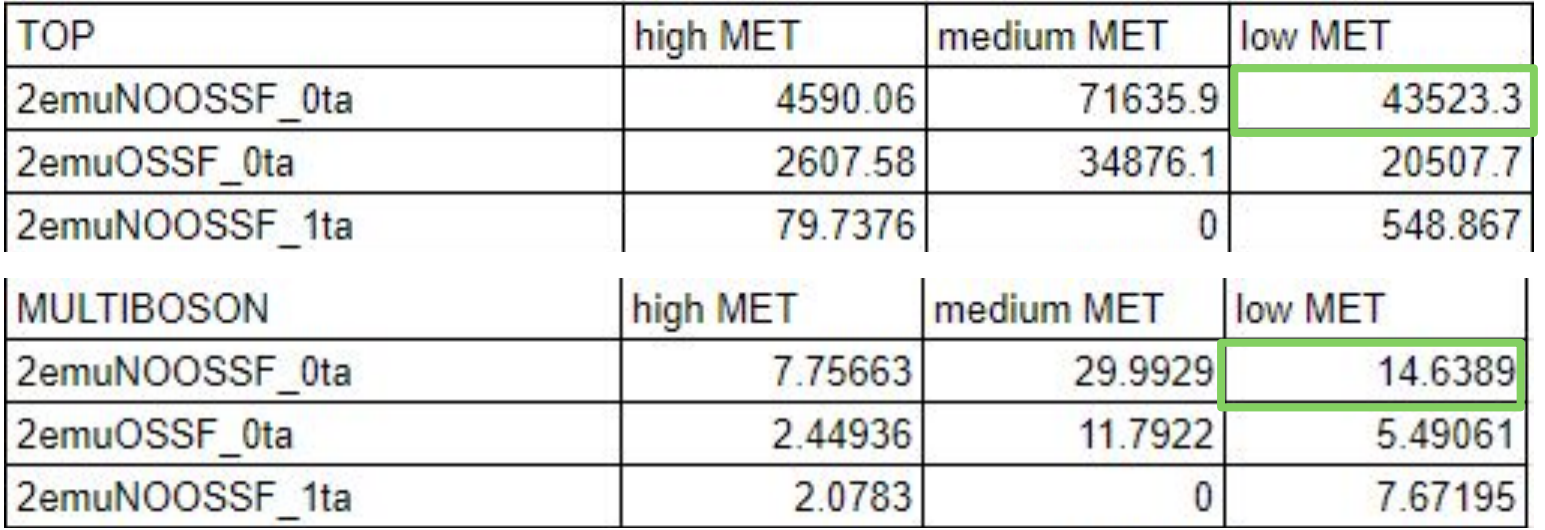

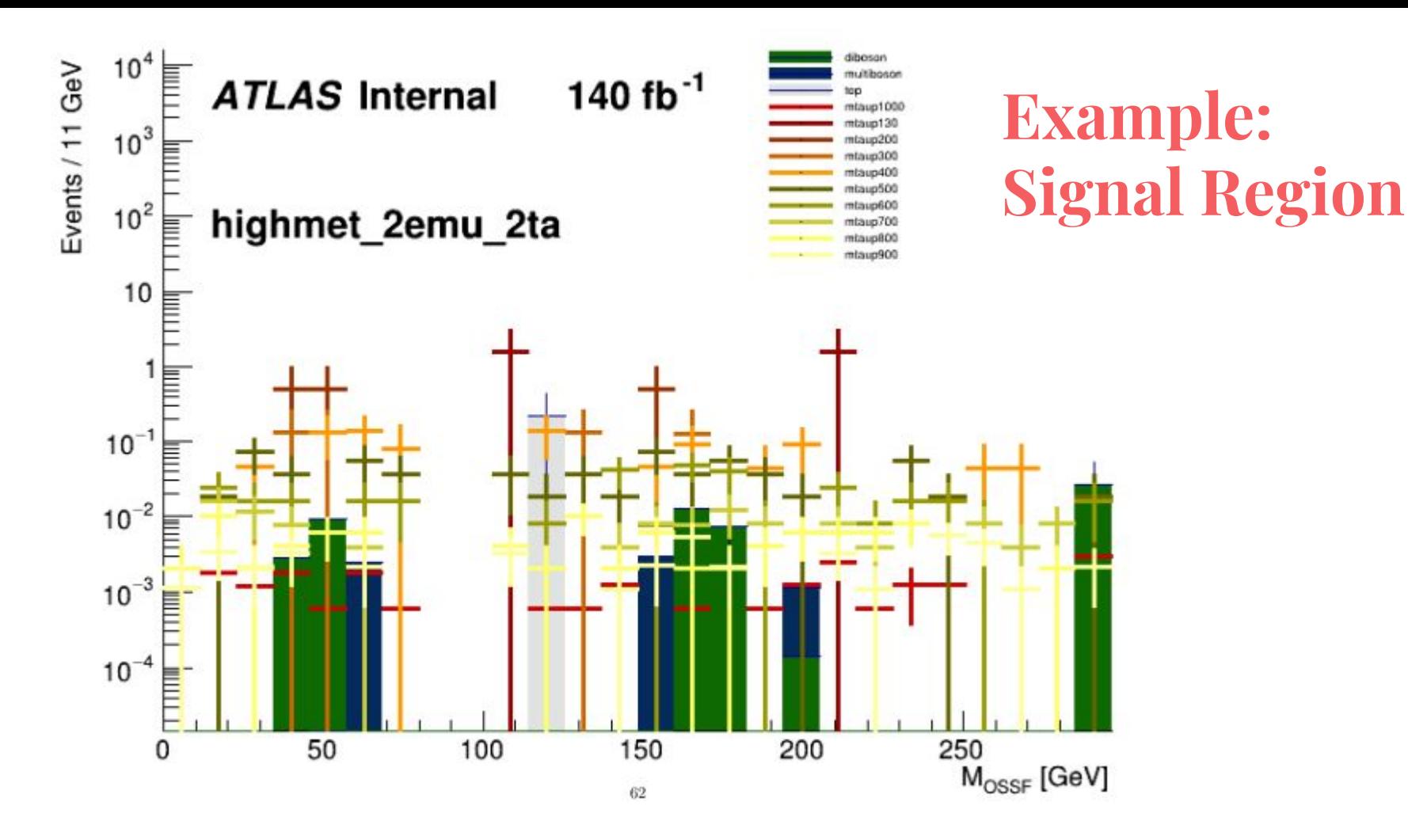

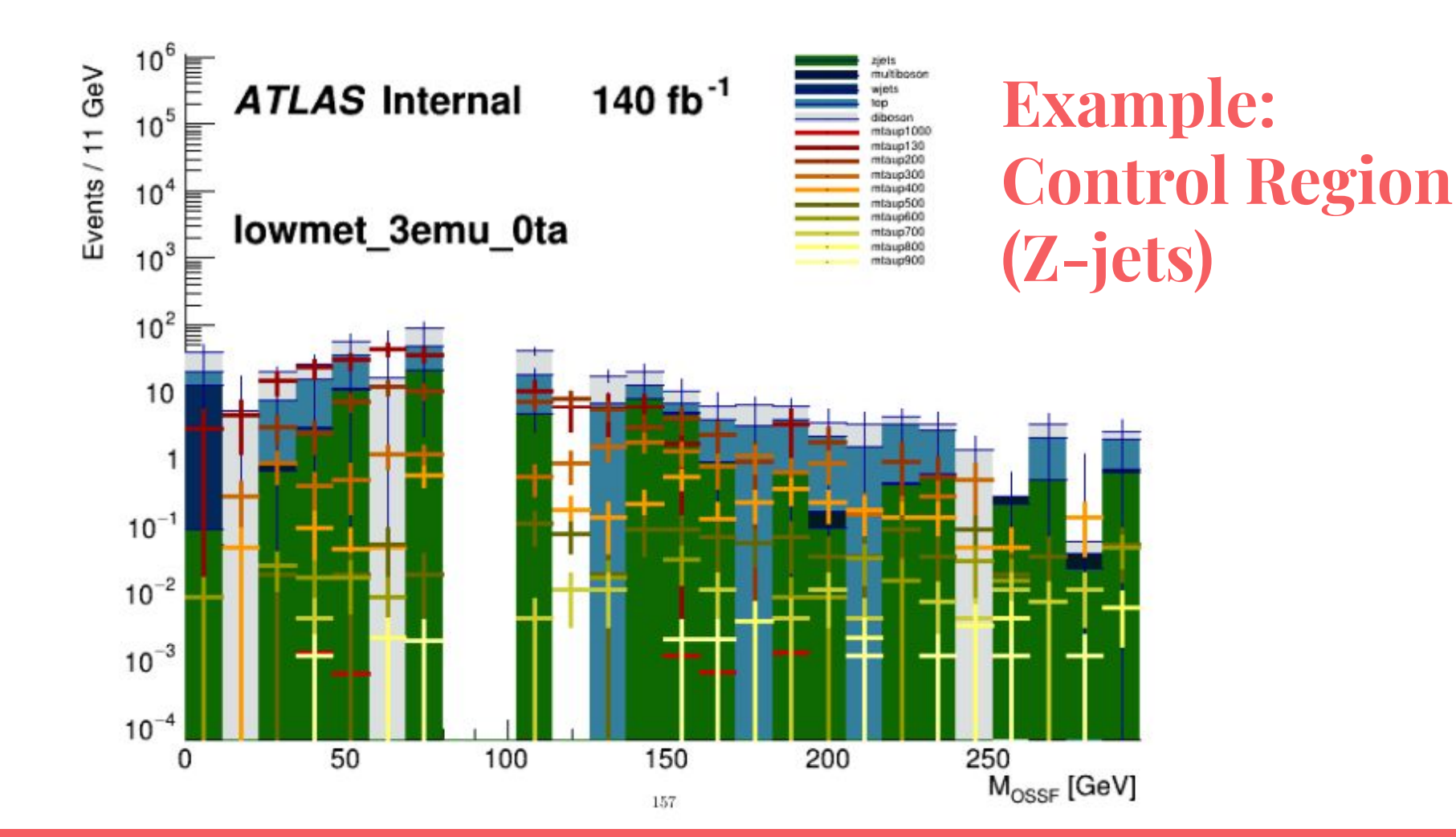

#### **My Regions**

**Signal Regions (high MET):**

- **● 2emuNOOSSF\_1ta**
- **● 2emuOSSF\_1ta**
- **● 2emu\_2ta**
- **● 3emu\_0ta**
- **● 3emu\_1ta**
- **● 4emu**

#### **Control Regions:**

- **● lowmet\_2emuNOOS SF\_0ta for z-jets**
- **● medmet\_2emuOSSF\_ 0ta for top**

# **95% Confidence Limit:**

- Measure by which we evaluate how sensitive we are to VIIs in a run
- Compares the simulated data to expected data
- Compare many confidence limits from different cut-combinations to see which combination produces the best confidence limit

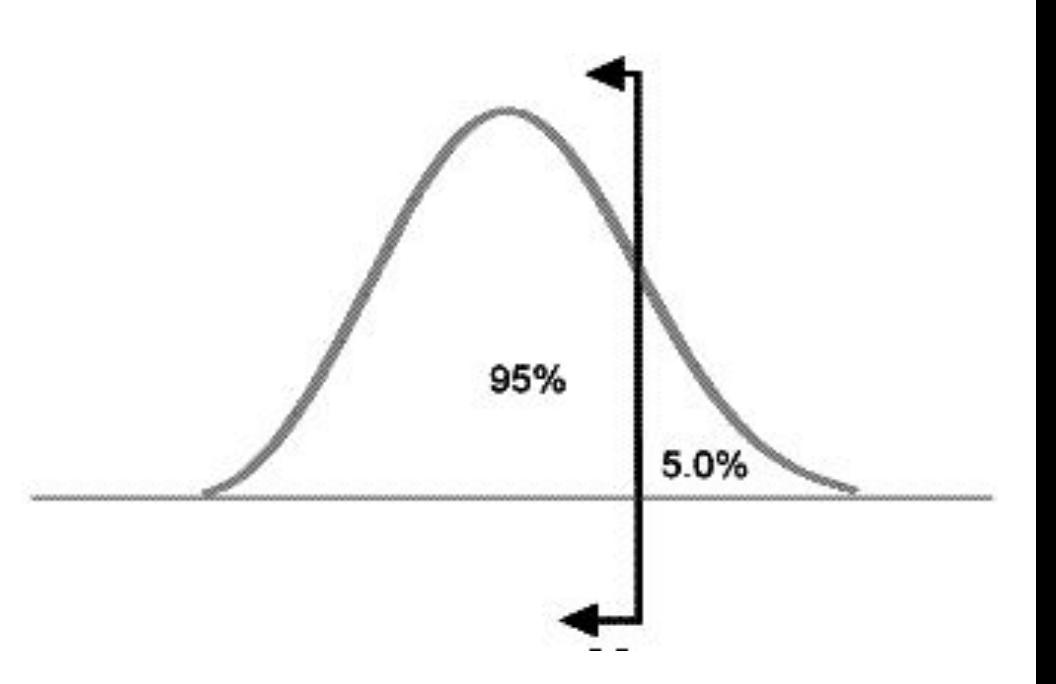

# **Optimization**

- $\bullet$  Running the code many times with different cuts to see which is the most sensitive to VLLs
- Changing the upper limit for MET for tau prime mass of 800 GeV
- Can see peak around 150 to 160 MeV, that is where we keep the limit at now MeV

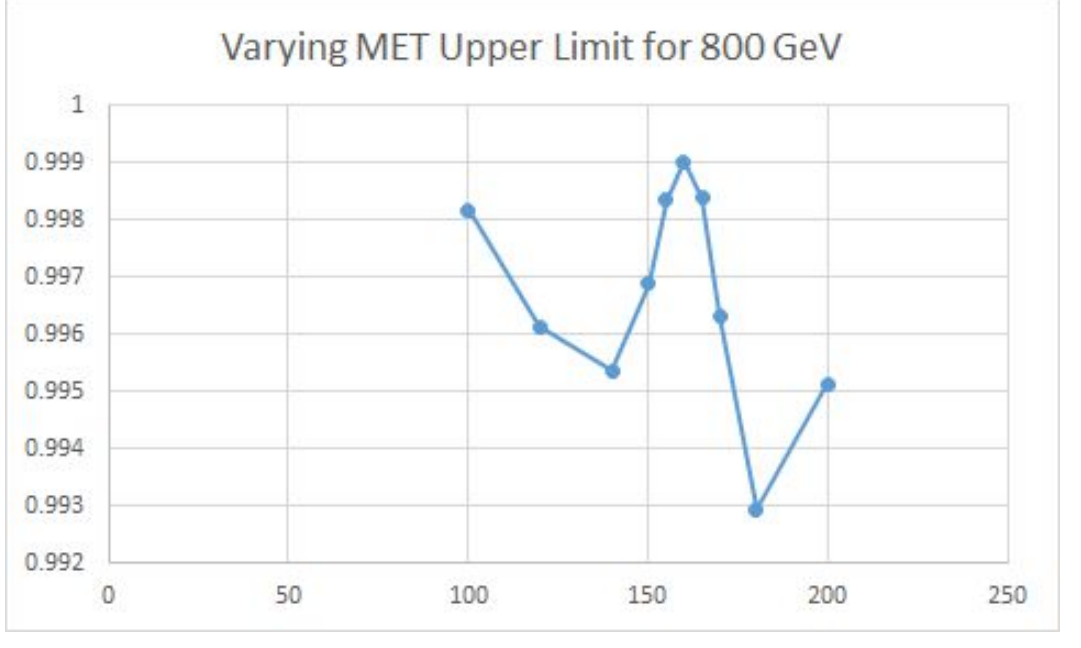

# That's all, folks! Questions?